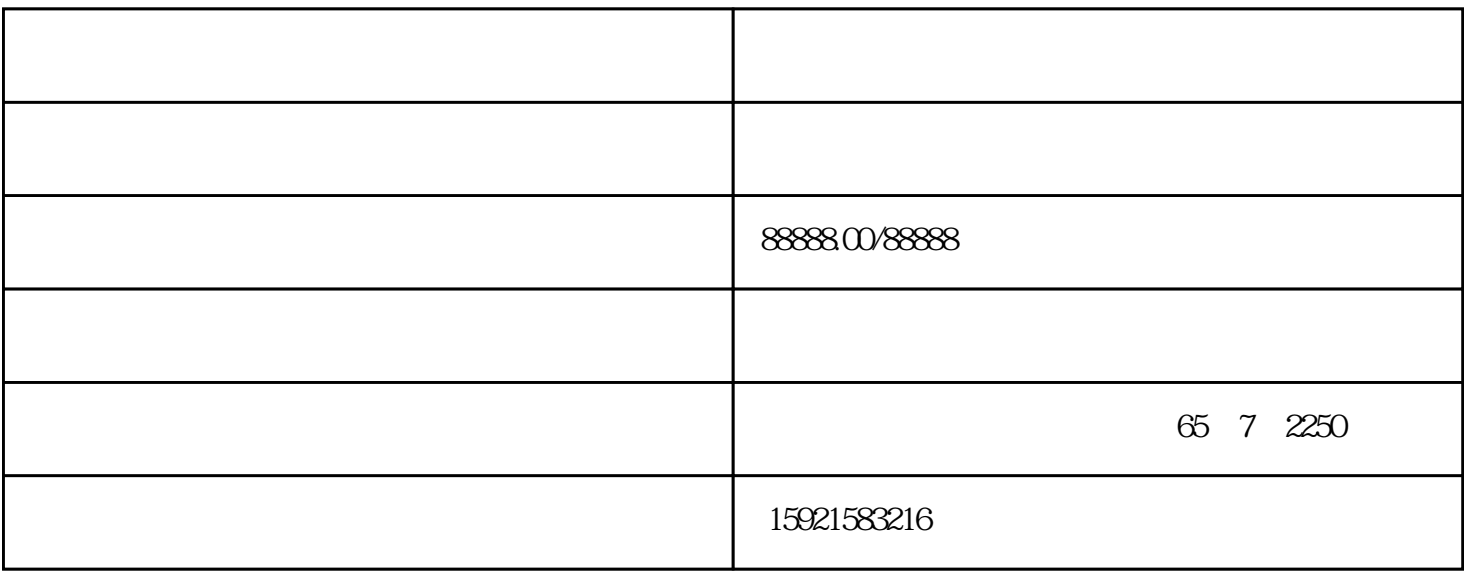

 $2.$ 

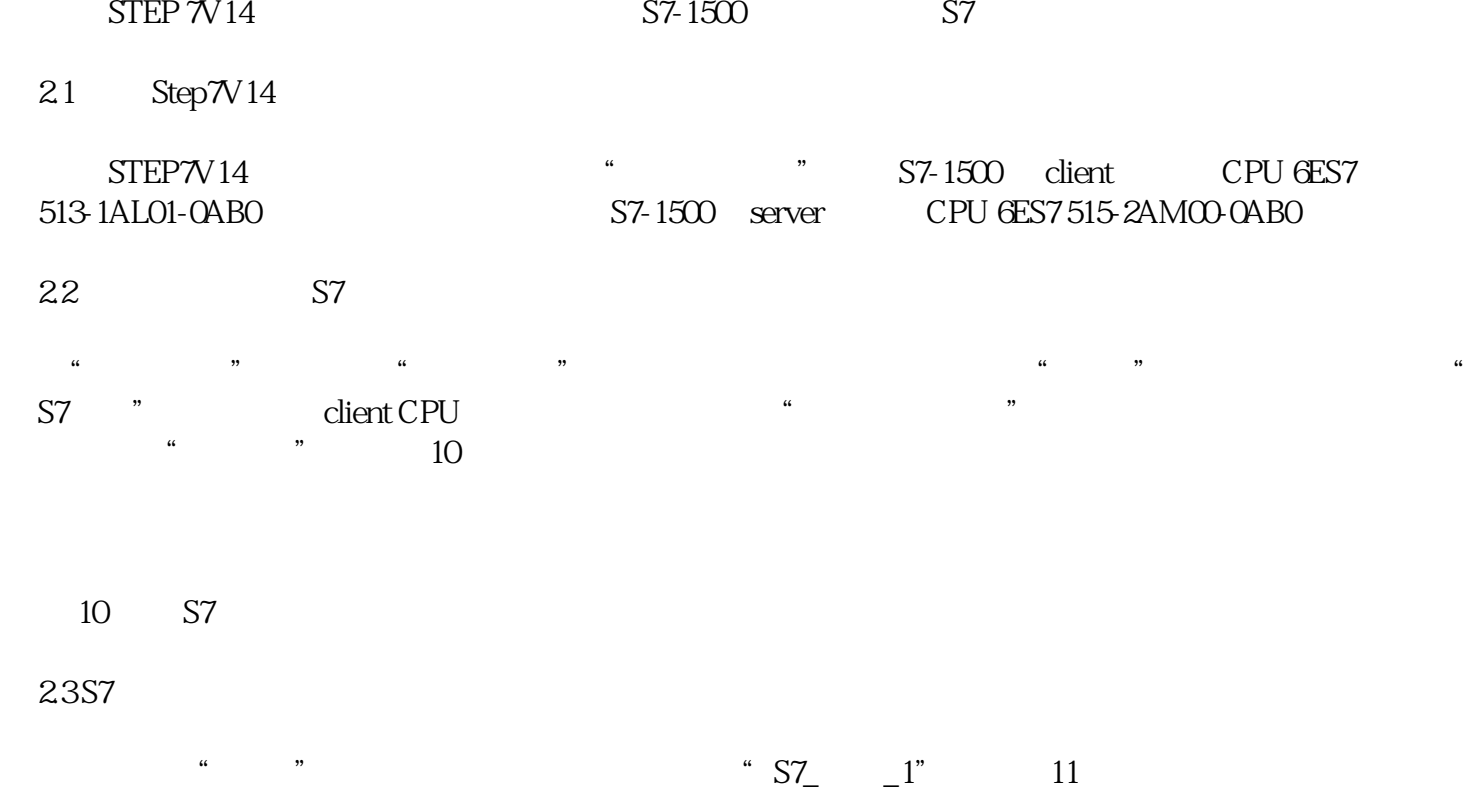